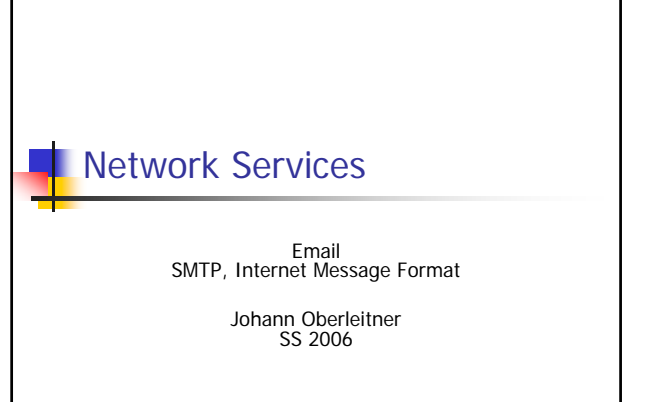

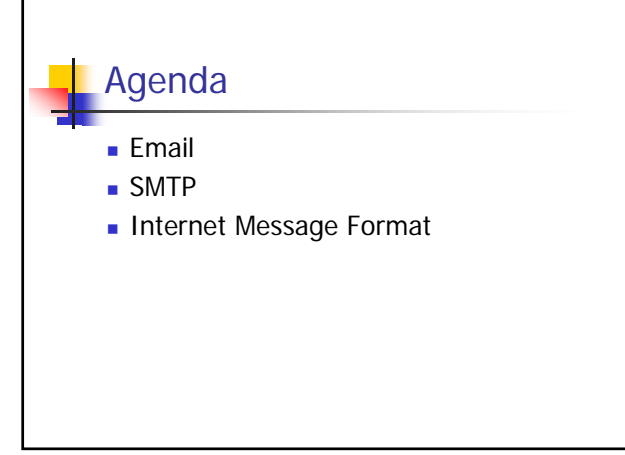

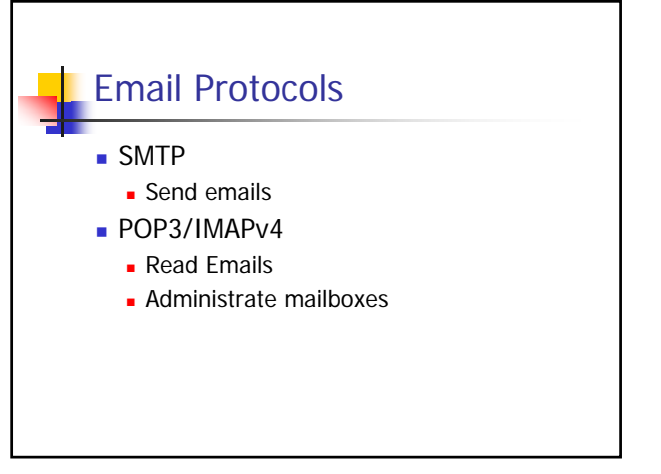

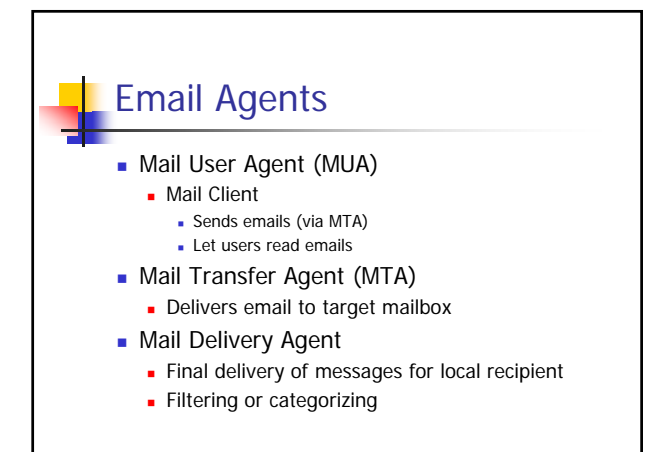

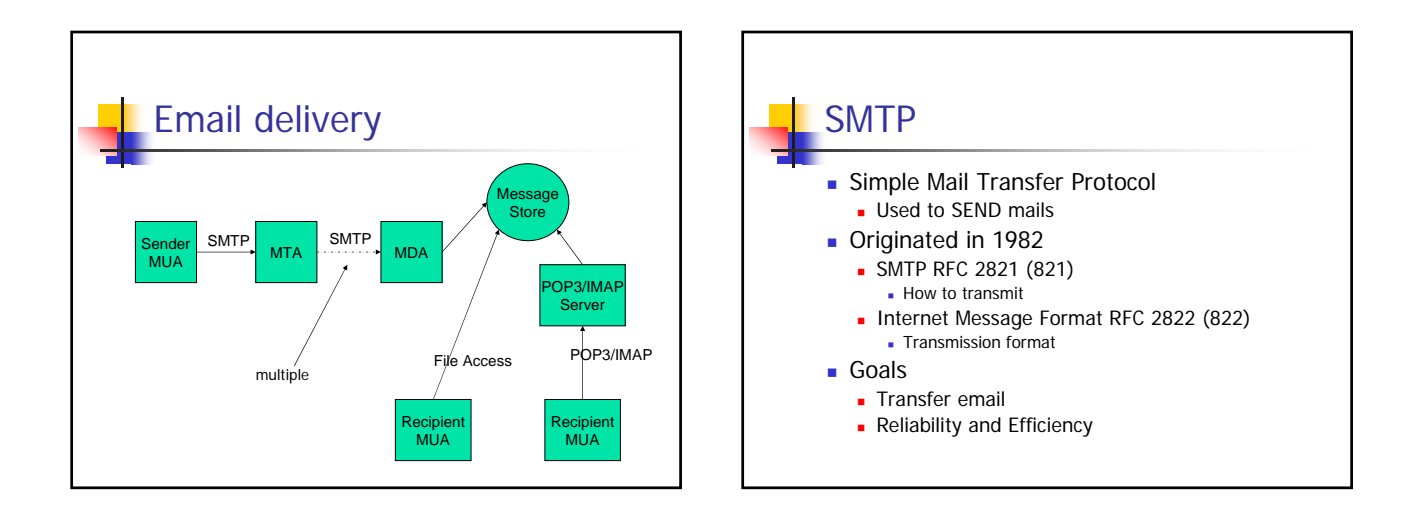

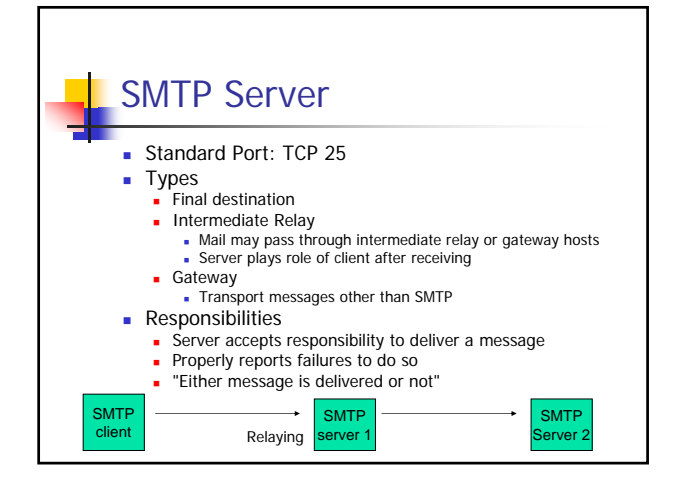

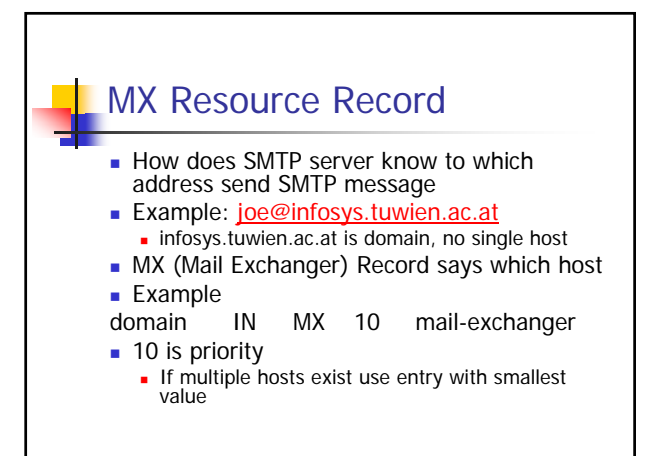

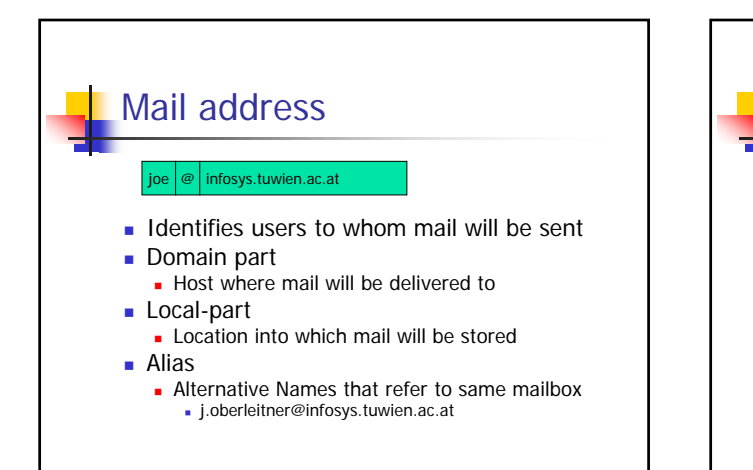

## SMTP Commands

- **NVT** commands
	- Sent as 7 bit ascii text
	- **Each command ends with CR LF**
- Commands
	- **EHLO, initiates SMTP session**
	- **MAIL FROM, tells server who sends email**
	- **RCPT TO**, tells server where mail goes to
	- **DATA**, gives server email text
	- QUIT

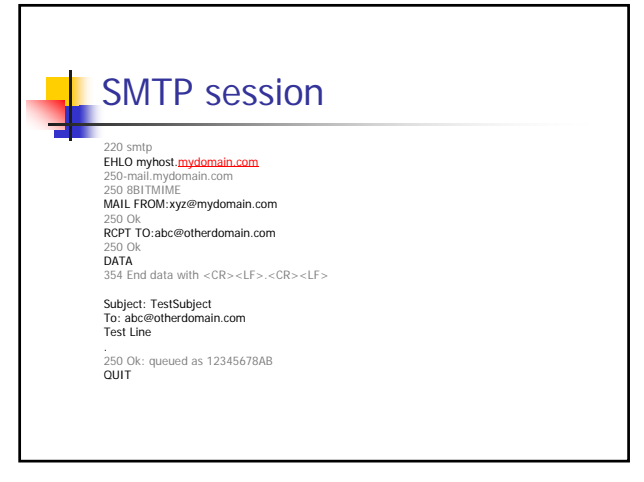

## SMTP commands **EHLO** sender-domain **Extended HELLO**  Server responds with capabilities of SMTP server **MAIL FROM sender-email-address** Tells SMTP server who sends the email RCPT TO receiver-email-address(es) **Tells SMTP server who shall receive email** Multiple RCPT TO are allowed

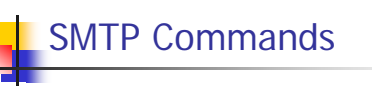

## ■ DATA

- **Tells SMTP server the contents of the email** to be transmitted
- **Is ended with a CRLF. CRLF** (= Newline DOT Newline)
- QUIT
	- **Ends SMTP session**

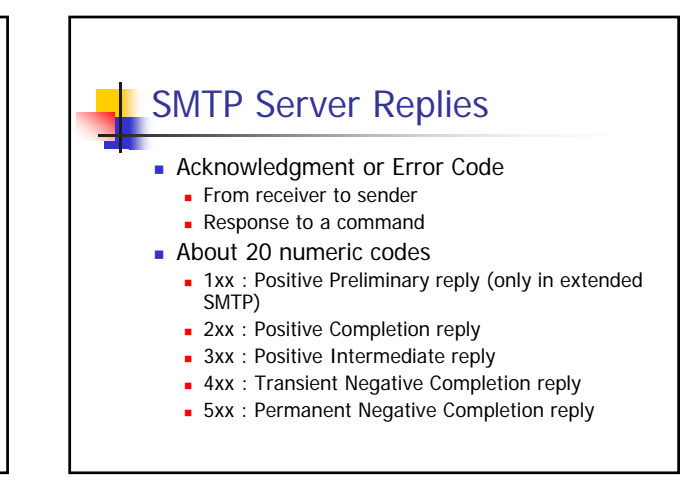

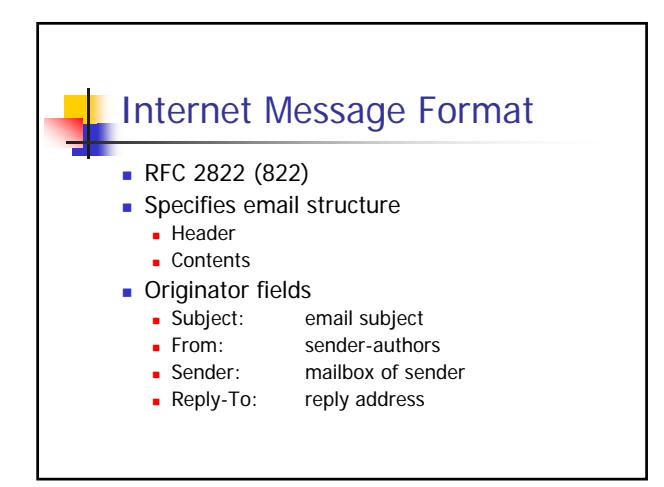

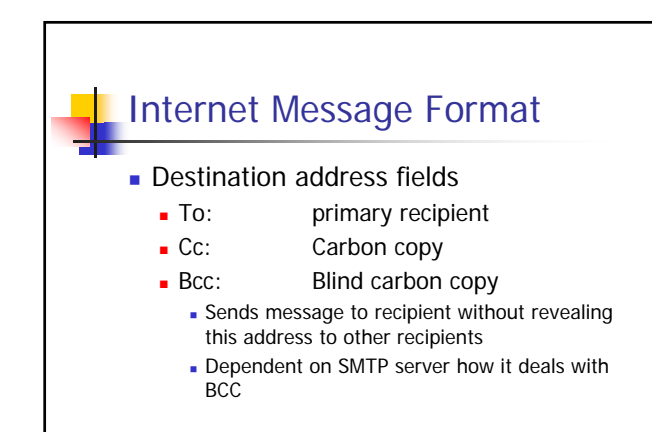

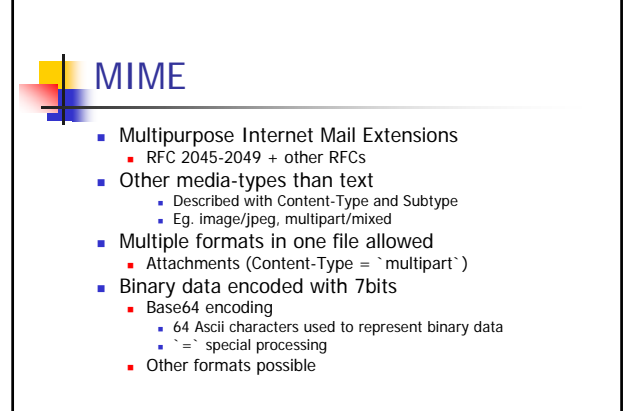

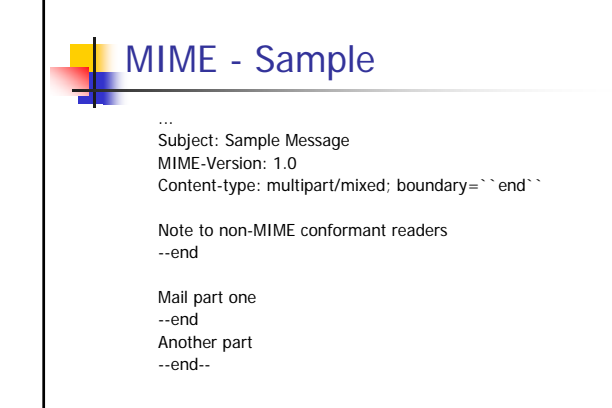

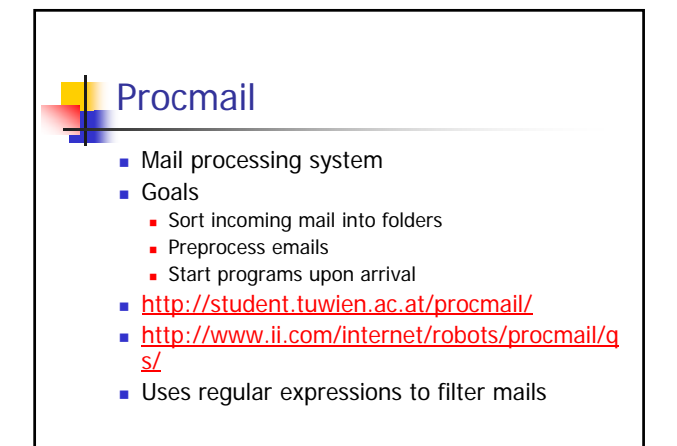

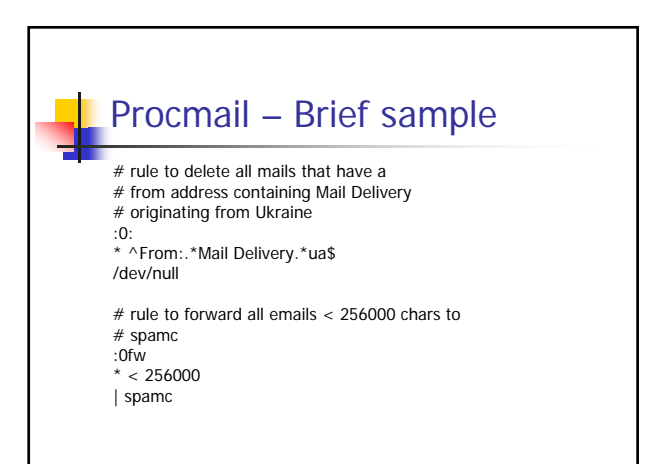

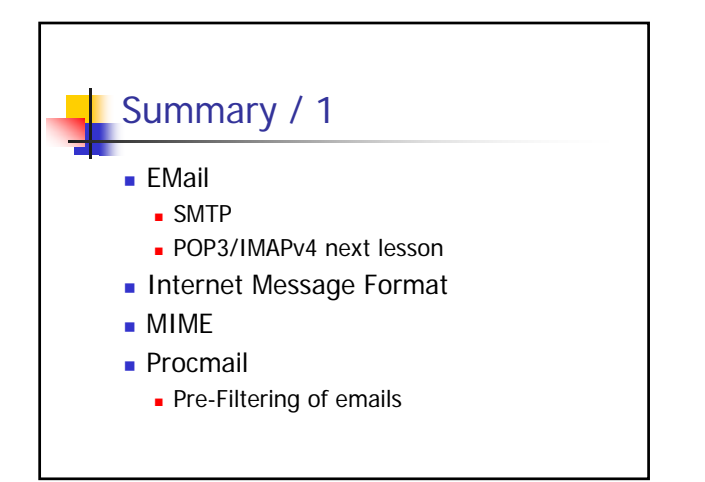